## 座間市新型コロナウイルスワクチン接種相談・予約専用ダイヤル 0120-115-875 (午前10時~午後7時 無休)

LINEでのワクチン接種予約方法 闘機

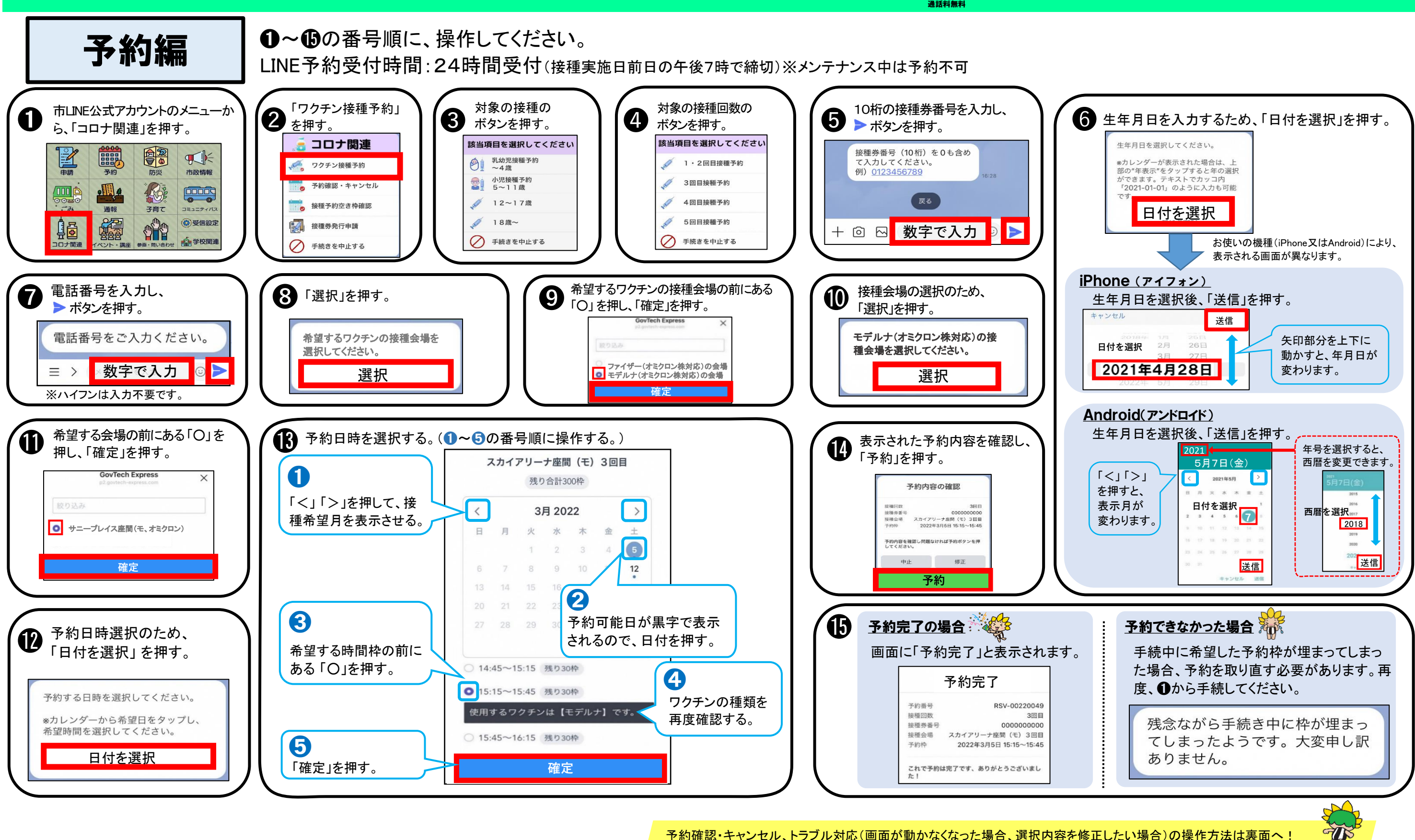

➊ 画面に表示される「前の項目を修正する」を押す。 ■ ひとつ前の項目に戻り、回答を修正できます。

## トラブル対応編

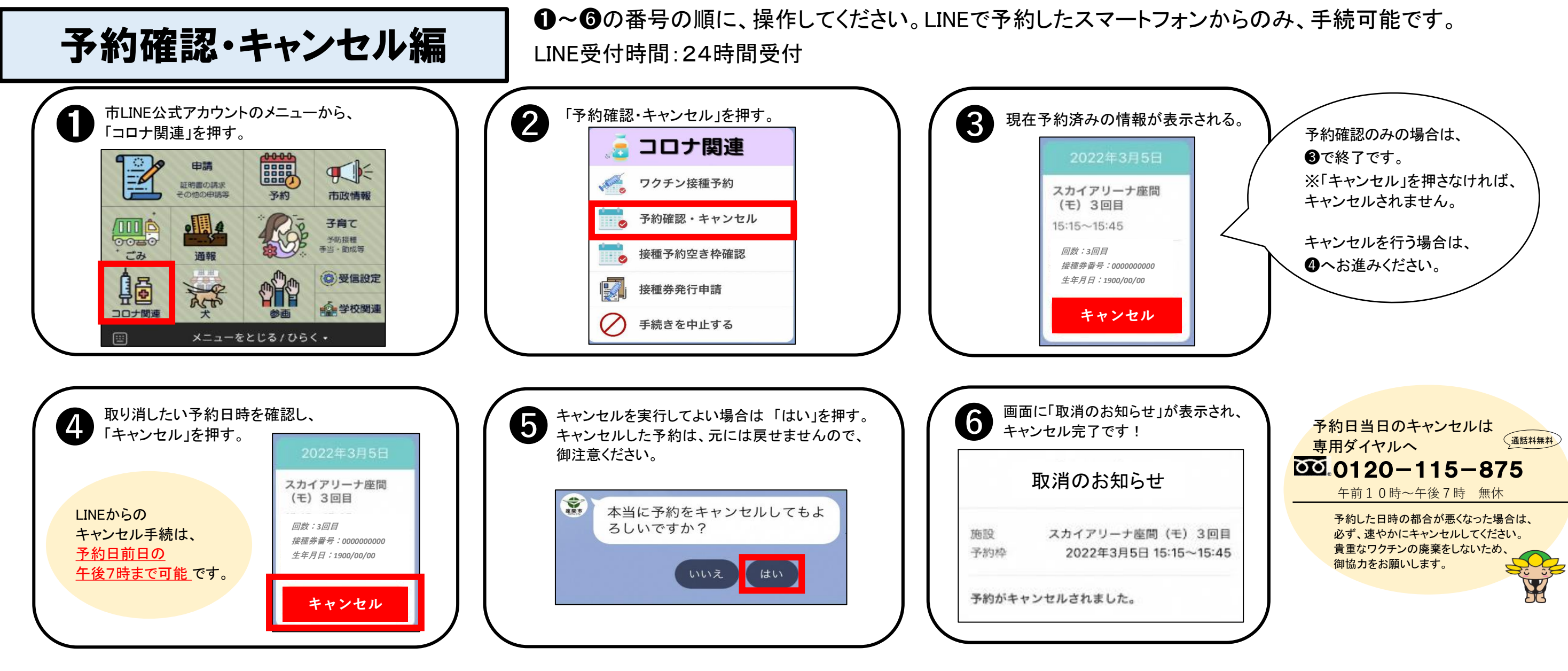

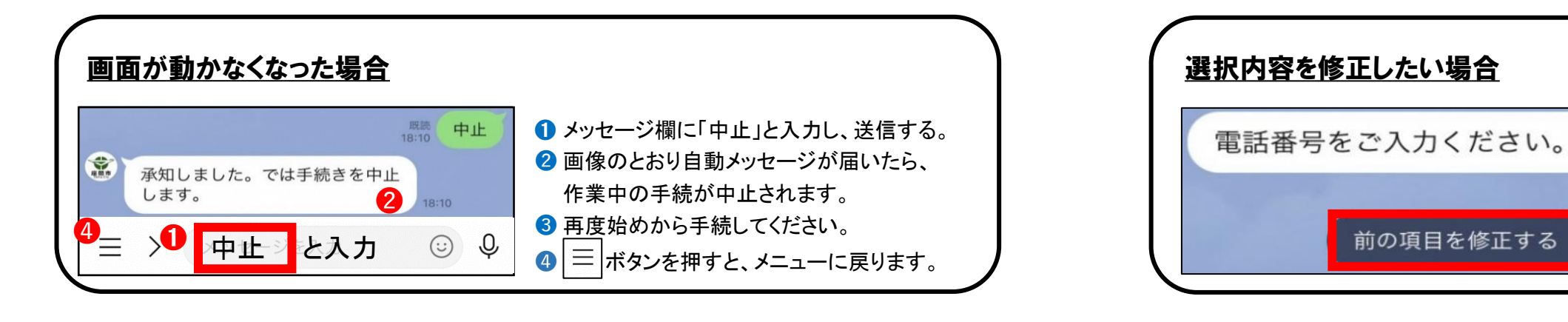